## **Download Photoshop Cs4 32 Bit Windows 7 |BEST|**

Installing Adobe Photoshop on your computer is easy and straightforward. First, download the installation file from www.adobe.com. After the installation is complete, launch it. Then, follow the on-screen instructions and make sure that you set the desired location for the install. After this, you can proceed with the product activation. Go to the Adobe website and log in to your account. Then, click on the 'Activate a product' tab and select the relevant product. After the activation is complete, your Adobe Photoshop software setup is complete. You can start using it immediately!

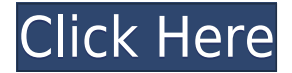

As mentioned above, Fujifilm X-T2 is a fantastic camera, and the image quality is absolutely phenomenal, to the point of going beyond almost everyone's expectations. And then there is the photographic speed. I'm not sure I can speak for anyone else, but it kind of feels as if Fujifilm dropped GT Speed from the X-Trans body to just X-T2. It just feels so fast. The X-Trans is a very fast camera, though, and the noise performance is very good, but I think that the advantage of the X-T2 is that it just feels like a camera that is all about photography, not just about gear. It may look like a clunky camera, but the controls are very intuitive and precise, the handling is solid and the viewfinder is perfectly sized and detailed. This is a camera that will not disappoint. I would recommend the X-T2 against the competition, because it has additional functionality. Even before the Japanese firm released a Bridge application for it, it was the only camera that did not lack a few key features. Photoshop CC's built-in libraries are nothing new, but CS6's overall new library administration paradigm makes it easier than ever to manage what's already in your hard drive, what's on the web, and what's in your e-mail. The latest update, which Adobe calls both Version 24 and Photoshop 2023, brings technology announced at the annual Adobe Max conference in October. Highlights include simpler, more accurate Object Selection; One Click Delete and Fill, a new way to remove an object from a scene; and integration with Adobe

Express. New features still in beta include Live Gaussian Blur, Live Gradients, a new Neural Filter for photo restoration, and Share for Review—another collaboration feature. For Windows users, a new option lets you choose whether you want auto selection to happen faster or with more stability.

## **Adobe Photoshop 2021 (Version 22.5.1) Keygen Full Version With Serial Key [32|64bit] 2023**

**Why this really benefits me:** Adobe Photoshop is one of the best design, photography editing and content creation platforms in the industry. This is because of the digital canvas to work with and use all of Photoshop's tools to transform it into something bigger and better. I recommend learning from a professional photographer or designer. That way you can be sure that it's the best platform to be working on creating amazing visual content. I encourage you to experiment with the different tools in the app to see what they can do . Photographers are often intimidated by Adobe Photoshop because they don't know what they are doing and think they need to master it. Adobe Photoshop is a powerful tool that can do so many things from changing the color of your image, to increasing or decreasing the amount of light in the image. You can even convert your image into a video or there are many other more specialized uses of Photoshop and Lightroom. **The one tool that can elevate your content game:** When it comes to photography and design there are many different tools that can elevate your content game. Some other tools that helps photographers are a tripod, image editor, and an ultra wide-angle lens. The best tool to elevate your content creation game I feel is an app like Adobe Photoshop Camera. It makes it very easy to manipulate the color, exposure, contrast and also darken the light in your image allowing you to find a middle ground and create vibrant imagery. e3d0a04c9c

## **Download free Adobe Photoshop 2021 (Version 22.5.1)Licence Key With License Key For Windows [32|64bit] {{ lAtest versIon }} 2023**

There's no doubt that Photoshop is a very powerful tool and geeks adore the beautiful effects that it can do. If you are concerned about learning and using the Adobe product, this blog post will help you understand if you do want to devote time and effort to you skillset. Adobe Dimension Extended is the next generation of Adobe eBook-based content-creation tools. Quickly publish and share images, videos, and live presentations to eBooks using the Adobe Connect platform. This app also features over 40 new templates for engaging presentations. No longer will users need to sacrifice presentation quality and fidelity when publishing to eBooks. One of the most overall powerful features in Photoshop is the ability to search across your entire system for a specific image or type. You can even run searches while in Photoshop, saving you a lot of time. Adobe Photoshop is a raster image editor and in some cases, the only way to work with images in photoshop. It is primarily used for retouching photographs and generating vectorial images. The user interface of Photoshop is fairly easy to understand and use for everyday tasks. Adobe Photoshop is the superior tool for pixel editing. It is a totally rasterbased. With them, you're able to edit raster images is various ways, using various tools. Adobe Photoshop is designed for image creation. It includes features such as adding special effects (collages, color fills, and textures), straightening, and other adjustments to images. It has several tools that can be used to enhance and edit existing digital photographs.

photoshop design elements free download how do i download an older version of photoshop elements how do i download photoshop elements 2019 how do i download photoshop elements 13 photoshop elements disc or download can you download photoshop elements 2020 adobe photoshop elements download chip can i download photoshop elements on two computers download and install photoshop elements 2020 download and install photoshop elements 2019

Whether you are a beginner or advanced user of Photoshop, you can take advantage of these features when editing your photos. You can adjust brightness and contrast, change color, reduce noise using the RAW editor or apply temporary filters. You can combine multiple loops into a single image, add layers to combine separate shots or apply various special effects. Furthermore, you can

easily also create animation. This tool is a perfect starting point for first-time users of graphic design. The components of Adobe Photoshop Elements 8 are specifically designed for beginners who are just starting to learn the software. It includes all the tools for beginners, but also gives you the ability to make sophisticated customizations. If you are just starting out, these features and tools are an invaluable asset. While Adobe's advanced features are powerful and powerful, it is often easier to work with simple tools and processes. With Adobe Photoshop Elements, it's easy to create, organize and share images. In Photoshop, you might find this list of tips useful, including: You'll one of the most complicated software out there, but you can take advantage of the community-powered content out there to help you make the most of your experience. Start with our great article tips, and get to know the basics of Photoshop, including how to use the Help function. Over the recent years, pixel perfect becomes an important key for designers, so they need the tools to make it easier to get more professional results. Adobe Blur for Edge Easing's special enabling tools to achieve the best edge and bevel looks like Photoshop and all of Photoshop features. It is a flagship tool to ease edge fades and bevel effects, creating sophisticated, subtle, and nondestructive photographer's retouch tools.

If you're a designer yourself, this software can offer you with an array of features including automatic vectorization and resizing, which means you can easily convert your illustration into being vector format. Adobe Illustrator CC includes a range of tools to help you edit your vector artwork and prepare it as a scalable high-definition vector file. You can convert your Illustrator CC file into SVG format and use this format on your website or another format on your mobile device. Therefore, consider InkScape as a free alternative to Illustrator CC. Photoshop is a raster-based image editing software. It is an important and extremely popular tool for photo professionals and also digital budding authors. It offers many editing tools such as multi-layer file support, image compositing, alpha channel support, layer masks, vector tools, and more. Photoshop was first released by the Adobe company in 1989. You can buy it directly from Adobe, or through various resellers. It is an affordable application that allows users to create complex and attractive digital images. It is now available for Windows, Macintosh, and iOS. Photoshop is one of the most powerful tools you can use to create photo composites. This software can create three-dimensional images. These can be saved as movie clips, photo spheres, and animations. Besides being used to edit photographs, it is also used to create logos, web pages, graphics, and more. It is often used to develop logos and branding, create posters, brochures, advertisements, and ebooks. It can also be used to develop retina-ready images. Another capability of this software is to create three-dimensional imagery. This

allows you to make a 3D image with a different perspective.

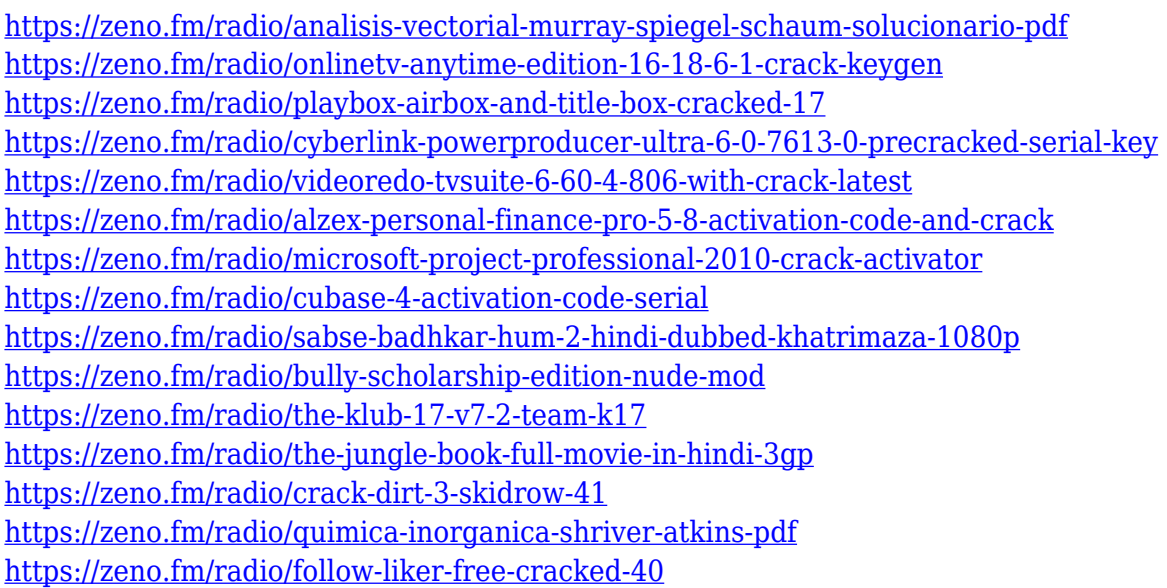

You can quickly modify an image's resolution with the Content-Aware auto-crop tool, and more. This feature gives you lots of options to crop out a specific section of an image without messing with the entire frame. Sometimes that's what you're looking to do. Another common feature that demonstrates how you can get the most out of Photoshop is the Type tool. With the Tool Options up top, you can even further fine-tune the font and color profiles for your work, and create custom text styles using the Type > Create New Style option. Type > Create New Style in Photoshop offers a multitude of options so that you can customize the text with a set of predefined settings for your document. Other tools with which to create new works include the Selection tool, which lets you make selections in an image, and the Free Transform tool, which lets you smoothly transform areas of an image. Use the Free Transform tool to apply a rotation, skew, or perspective to images, and you can even use it to distort your image into a new shape. Photoshop lets you quickly change the size or shape of an image window to constantly work on your work in minimal space. However, it differs in that you can select multiple layers in a single window, making it a very powerful tool. Photoshop also offers a tool that lets you visually compare two different versions of the same image side by side. Adobe has also introduced a few new features related to color, including the ability to set your monitor to a true black and white, color profiles, and Duotone, a color management system and tool that allows you to use only one key to access a range of almost any color. This lets you create a true black and white effect without the need to use black and white ink.

[https://womss.com/wp-content/uploads/2023/01/Photoshop-2021-Version-2210-Download-free-Keyge](https://womss.com/wp-content/uploads/2023/01/Photoshop-2021-Version-2210-Download-free-Keygen-finaL-version-2023.pdf) [n-finaL-version-2023.pdf](https://womss.com/wp-content/uploads/2023/01/Photoshop-2021-Version-2210-Download-free-Keygen-finaL-version-2023.pdf) <http://aakasharjuna.com/photoshop-cc-swatches-download-top/> [https://swisshtechnologies.com/photoshop-cs6-windows-10-64-bit-free-download-\\_\\_hot\\_\\_/](https://swisshtechnologies.com/photoshop-cs6-windows-10-64-bit-free-download-__hot__/) [https://kopinganu.com/wp-content/uploads/2023/01/Adobe-Photoshop-70-Free-Download-Android-HO](https://kopinganu.com/wp-content/uploads/2023/01/Adobe-Photoshop-70-Free-Download-Android-HOT.pdf) [T.pdf](https://kopinganu.com/wp-content/uploads/2023/01/Adobe-Photoshop-70-Free-Download-Android-HOT.pdf) <https://imarsorgula.com/wp-content/uploads/2023/01/sallon.pdf> <https://alcymedia.com/wp-content/uploads/2023/01/mahfedo.pdf> [https://omidsoltani.ir/wp-content/uploads/2023/01/Download\\_free\\_Photoshop\\_CC\\_2015\\_Version\\_18\\_](https://omidsoltani.ir/wp-content/uploads/2023/01/Download_free_Photoshop_CC_2015_Version_18_Keygen_With_Licen.pdf) [Keygen\\_With\\_Licen.pdf](https://omidsoltani.ir/wp-content/uploads/2023/01/Download_free_Photoshop_CC_2015_Version_18_Keygen_With_Licen.pdf) <http://socialgoodpodcast.com/download-photoshop-64-bit-link/> <http://texocommunications.com/wp-content/uploads/2023/01/joharawl.pdf> [https://stonebridgehealthstaffing.com/wp-content/uploads/Adobe-Photoshop-70-Free-Download-Old-V](https://stonebridgehealthstaffing.com/wp-content/uploads/Adobe-Photoshop-70-Free-Download-Old-Version-UPD.pdf) [ersion-UPD.pdf](https://stonebridgehealthstaffing.com/wp-content/uploads/Adobe-Photoshop-70-Free-Download-Old-Version-UPD.pdf) [https://greybirdtakeswing.com/download-watercolor-brush-photoshop-\\_best\\_/](https://greybirdtakeswing.com/download-watercolor-brush-photoshop-_best_/) [https://mentorus.pl/download-free-adobe-photoshop-cc-2015-version-18-serial-key-for-windows-3264](https://mentorus.pl/download-free-adobe-photoshop-cc-2015-version-18-serial-key-for-windows-3264bit-new-2022/) [bit-new-2022/](https://mentorus.pl/download-free-adobe-photoshop-cc-2015-version-18-serial-key-for-windows-3264bit-new-2022/) <https://gurucyber.net/wp-content/uploads/2023/01/afrliz.pdf> [https://www.creativeheart-travel.com/adobe-photoshop-video-editor-download-\\_top\\_/](https://www.creativeheart-travel.com/adobe-photoshop-video-editor-download-_top_/) <http://www.wanslu.com/photoshop-download-windows-8-1-64-bit-fix/> <https://stellarismods.com/wp-content/uploads/2023/01/Download-Photoshop-Cs4-Me-PORTABLE.pdf> [https://lgbtunleashed.com/2023/01/01/download-photoshop-brushes-to-procreate-\\_best\\_/](https://lgbtunleashed.com/2023/01/01/download-photoshop-brushes-to-procreate-_best_/) <https://bettingsportsreview.com/photoshop-cc-2018-download-serial-key-2023/> <http://areaspettacoli.com/wp-content/uploads/zymejar.pdf> <https://projfutr.org/wp-content/uploads/2023/01/queman.pdf> <https://luxurygamingllc.com/software-photoshop-cs6-free-download-install/> <https://mashxingon.com/photoshop-software-free-download-for-windows-8-1-64-bit-full-version-fix/> <http://alluneed.company/?p=28361> <https://kitchenwaresreview.com/adobe-photoshop-full-version-free-download-for-windows-8-1-better/> <https://articlebeast.online/download-adobe-photoshop-2021-version-22-with-licence-key-x32-64-2023/> [https://stockprofilers.com/2023/01/01/download-photoshop-2021-version-22-4-1-license-key-full-hack](https://stockprofilers.com/2023/01/01/download-photoshop-2021-version-22-4-1-license-key-full-hacked-latest-release-2023/) [ed-latest-release-2023/](https://stockprofilers.com/2023/01/01/download-photoshop-2021-version-22-4-1-license-key-full-hacked-latest-release-2023/) <https://porizko.de/download-rectangle-brush-photoshop-link/> [https://eleven11cpa.com/wp-content/uploads/2023/01/Download-Adobe-Photoshop-2021-Version-223](https://eleven11cpa.com/wp-content/uploads/2023/01/Download-Adobe-Photoshop-2021-Version-2231-Serial-Number-With-Licence-Key-finaL-version-.pdf) [1-Serial-Number-With-Licence-Key-finaL-version-.pdf](https://eleven11cpa.com/wp-content/uploads/2023/01/Download-Adobe-Photoshop-2021-Version-2231-Serial-Number-With-Licence-Key-finaL-version-.pdf) [https://rerootyourlife.com/2023/01/01/photoshop-2021-version-22-5-1-activation-key-with-registratio](https://rerootyourlife.com/2023/01/01/photoshop-2021-version-22-5-1-activation-key-with-registration-code-mac-win-x64-2022/) [n-code-mac-win-x64-2022/](https://rerootyourlife.com/2023/01/01/photoshop-2021-version-22-5-1-activation-key-with-registration-code-mac-win-x64-2022/) <https://lamachodpa.com/wp-content/uploads/2023/01/flyiglad.pdf> [http://nmcb4reunion.info/wp-content/uploads/2023/01/Photoshop-2022-version-23-Download-free-Inc](http://nmcb4reunion.info/wp-content/uploads/2023/01/Photoshop-2022-version-23-Download-free-Incl-Product-Key-With-Product-Key-WinMac-64-Bits-.pdf) [l-Product-Key-With-Product-Key-WinMac-64-Bits-.pdf](http://nmcb4reunion.info/wp-content/uploads/2023/01/Photoshop-2022-version-23-Download-free-Incl-Product-Key-With-Product-Key-WinMac-64-Bits-.pdf) <http://vietditru.org/advert/photoshop-download-in-windows-8-exclusive/> [https://thefrontoffice.ca/download-photoshop-cc-2015-version-17-serial-key-license-code-keygen-win](https://thefrontoffice.ca/download-photoshop-cc-2015-version-17-serial-key-license-code-keygen-win-mac-2023/)[mac-2023/](https://thefrontoffice.ca/download-photoshop-cc-2015-version-17-serial-key-license-code-keygen-win-mac-2023/) [http://hexacon.pe/download-free-adobe-photoshop-2021-version-22-0-0-product-key-full-licence-key-x](http://hexacon.pe/download-free-adobe-photoshop-2021-version-22-0-0-product-key-full-licence-key-x64-2022/) [64-2022/](http://hexacon.pe/download-free-adobe-photoshop-2021-version-22-0-0-product-key-full-licence-key-x64-2022/) <https://earthoceanandairtravel.com/2023/01/01/download-nik-collection-photoshop-better/> [https://redimoldova.com/en/download-free-adobe-photoshop-2021-version-22-4-2-activation-code-acti](https://redimoldova.com/en/download-free-adobe-photoshop-2021-version-22-4-2-activation-code-activation-code-latest-version-2023/) [vation-code-latest-version-2023/](https://redimoldova.com/en/download-free-adobe-photoshop-2021-version-22-4-2-activation-code-activation-code-latest-version-2023/) <https://thetraditionaltoyboxcompany.com/wp-content/uploads/2023/01/briben.pdf> [https://rei-pa.com/wp-content/uploads/2023/01/Download-Photoshop-2021-Version-2201-Hacked-Incl](https://rei-pa.com/wp-content/uploads/2023/01/Download-Photoshop-2021-Version-2201-Hacked-Incl-Product-Key-Windows-upDated-2022.pdf) [-Product-Key-Windows-upDated-2022.pdf](https://rei-pa.com/wp-content/uploads/2023/01/Download-Photoshop-2021-Version-2201-Hacked-Incl-Product-Key-Windows-upDated-2022.pdf)

## <https://audiobooksusa.com/wp-content/uploads/2023/01/sandalt.pdf> <https://paintsghana.com/advert/photoshop-cs6-tutorial-in-tamil-pdf-free-download-full/>

This book takes you from basic photo retouching in Photoshop to advanced retouching in Adobe Camera RAW and Photoshop. Explore all the tools, tools, and filters that are built into the application. Discover how to use Adobe Camera RAW to bring out the best in raw and non-raw sensor images, adjust white balance, texture, crop, resize, adjust color, enhance, sharpen, blur, and process raw images in Photoshop. From simple one-off adjustments to complex, high-end image retouching, you'll master all aspects of image editing in this book. Adobe has released Photoshop CC on a "Legacy" version on macOS this year: "Adobe Photoshop CC 2019 legacy edition for macOS is designed to support you through this transition. It will be available for a limited time and will no longer receive updates as Pixel Lab, the name of the future macOS version of Photoshop, is in development." The Adobe Photoshop team states: "Following a once-in-ageneration shift in the way we build software, we're no longer manually building versions of Photoshop. Now, we work with a DevOps-driven continuous delivery process for releasing all features across all channels. To prepare for this change, the team has taken the opportunity to re-evaluate the features in the portfolio. As part of this, we've reviewed just about every existing feature in the product and are identifying what we'll keep, what we'll retire and what we'll discontinue." Extensions are at the heart of a development tool as powerful as Photoshop. The best extensions can make your workflow easier, as well as transform the way you work. The Adobe software team focuses on developing a range of new features, extensions, plugins, apps, and templates to enhance your experience. Adobe Photoshop Features You might have noticed that the Photography category is not featured on the right-hand side. This reflects the fact that Photoshop is no longer the management tool you need to create a beautiful photograph. The right (or left) click has also been remodeled: instead of selecting an area and toggling a selection mask, it's now an action or effect that's added to the canvas. Effect presets and actions will be available for both self-service and for mobile app users.